## はたまるねっと

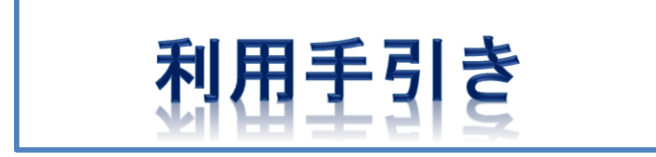

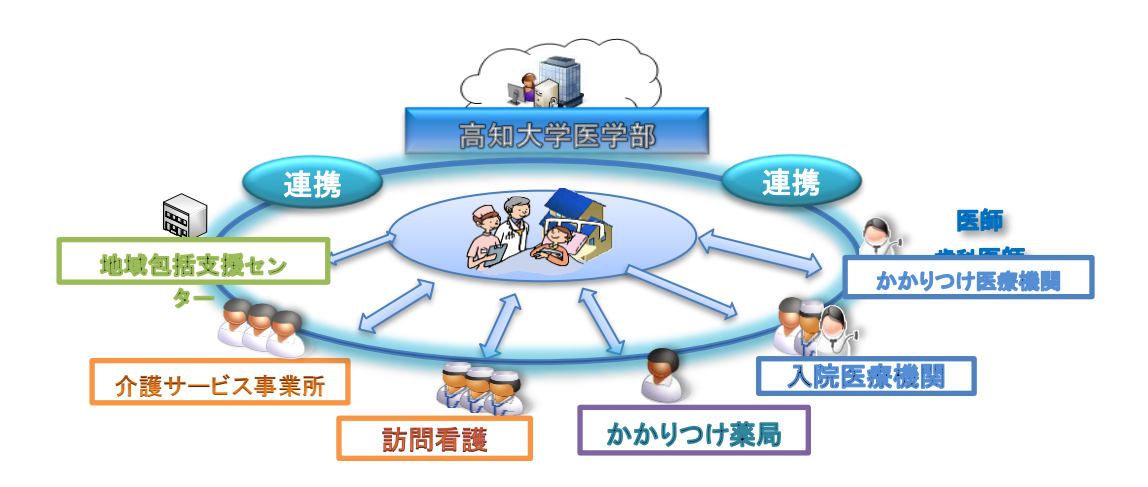

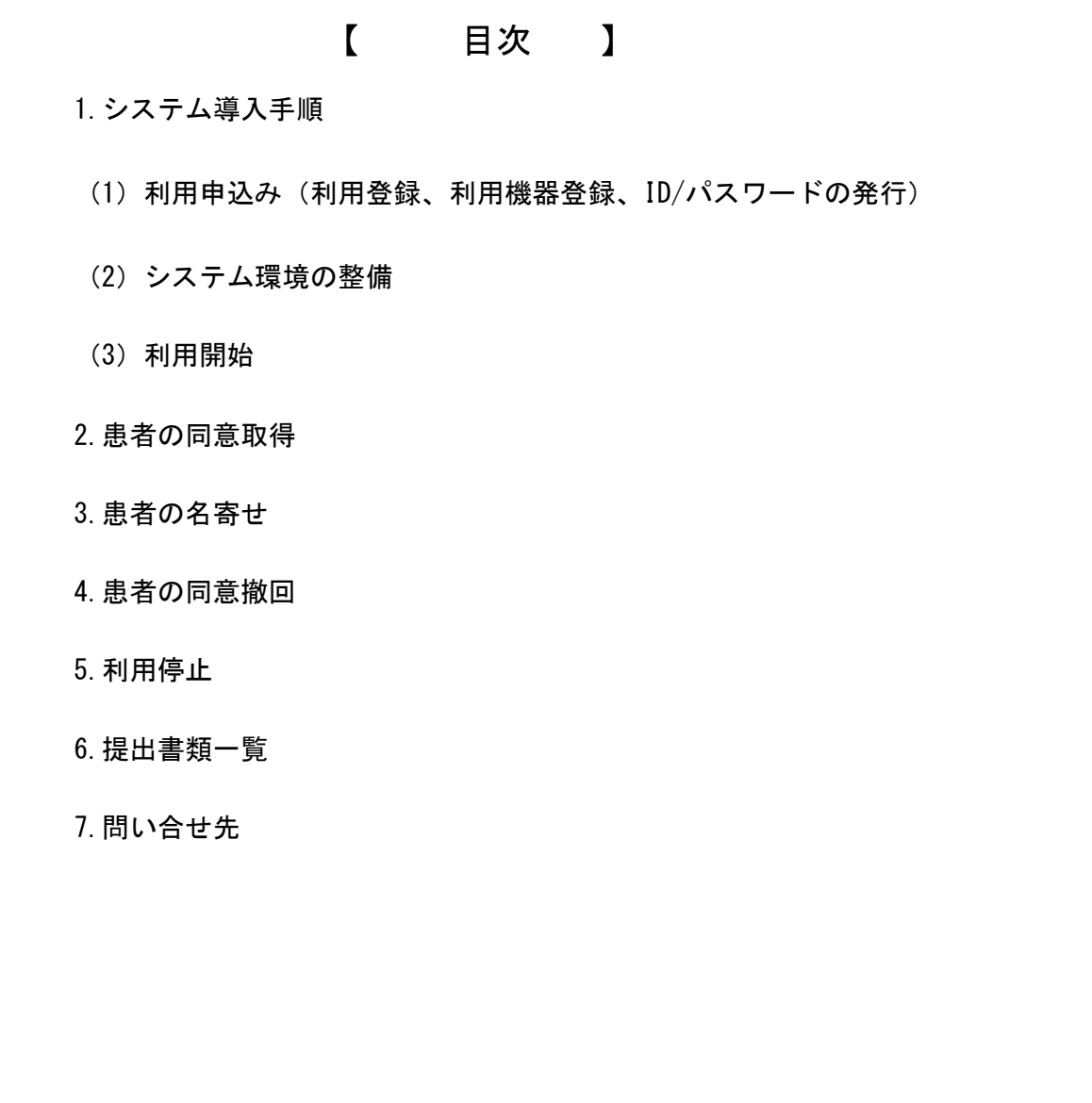

《用語の定義》 本システムで使用する用語の定義は、以下のとおりです。· 事務局 …………… 運営事務局 ・ ユーザー管理者 ……各事業所のシステム責任者 ・ ユーザー …………… 各事業所で本システムを利用するスタッフ ・ 患者 ……………… 医療機関の患者および介護事業所の利用者

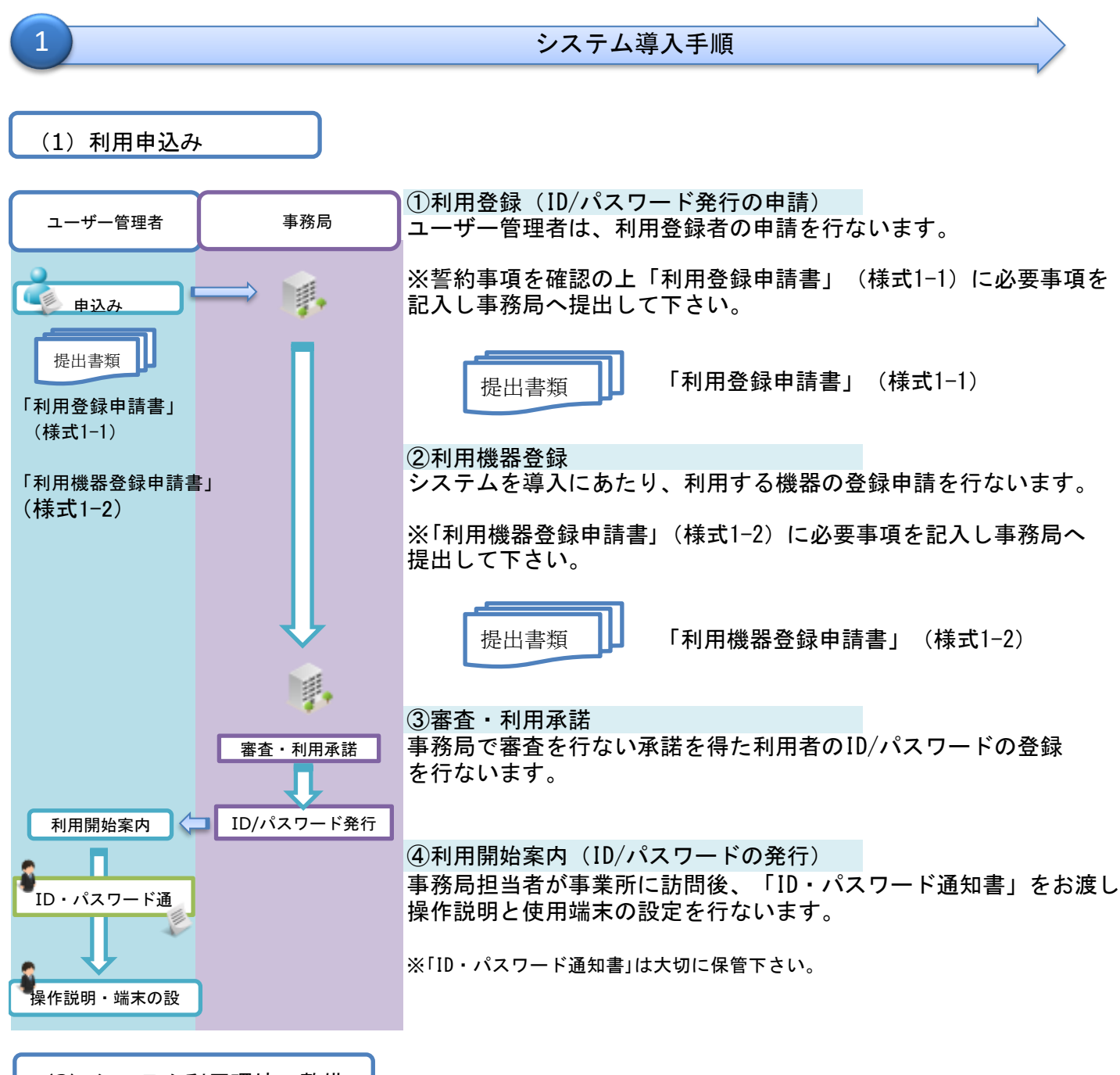

(2)システム利用環境の整備

【システム導入にあたり、事業所において次の環境をご用意下さい。】

・セキュリティ対策済みのシステム・使用事業所所有のパソコンまたはタブレット端末の用意 (OS:Windows7以降、iOS、Android)

・インターネットが使用できる環境

(3)利用開始

通知されたID/パスワードでシステムにログインし、システム利用開始となります。

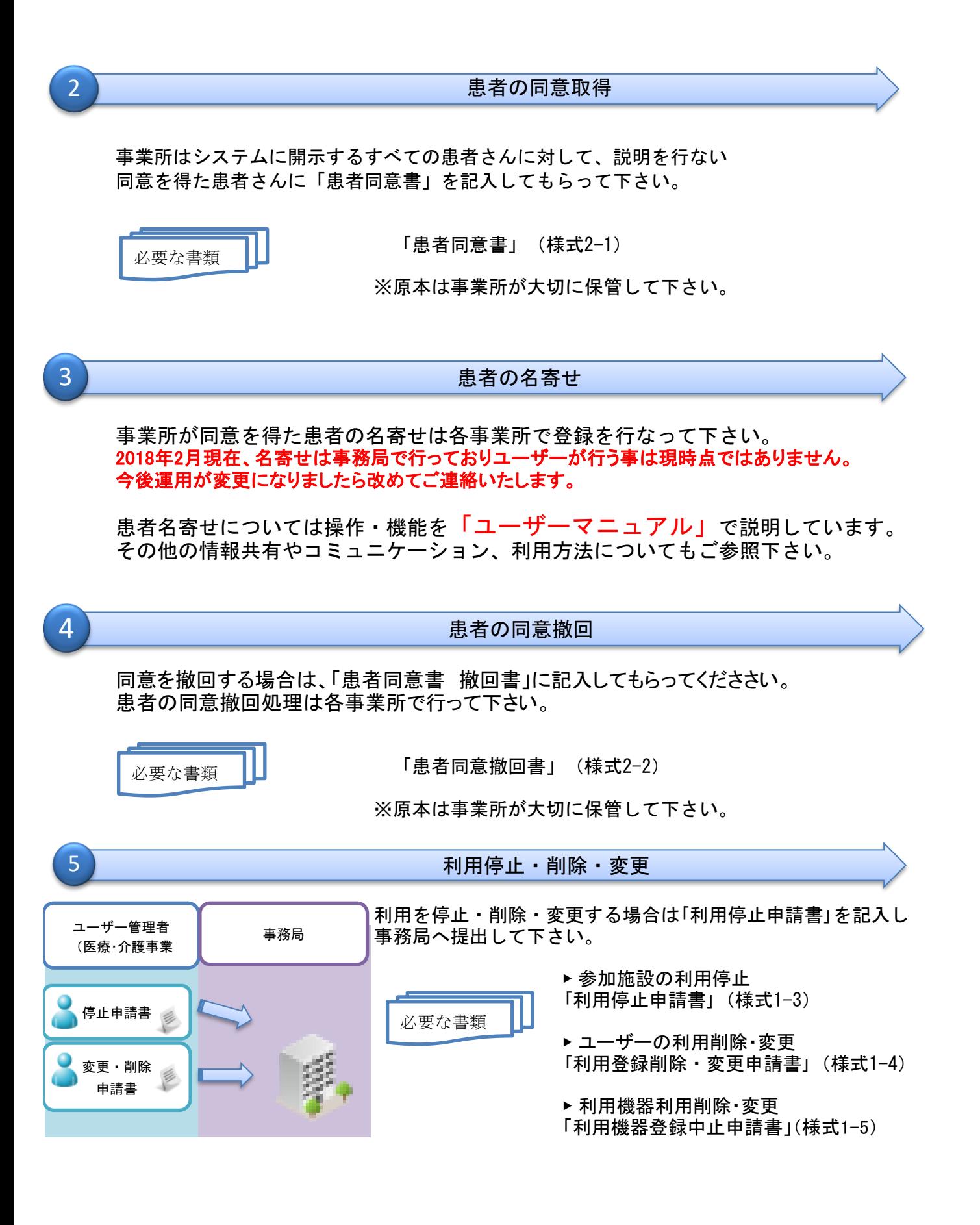

6 **8 The Town Street Street Street Street Street Street Street Street Street Street Street Street Street Street** 

①提出が必要な書類

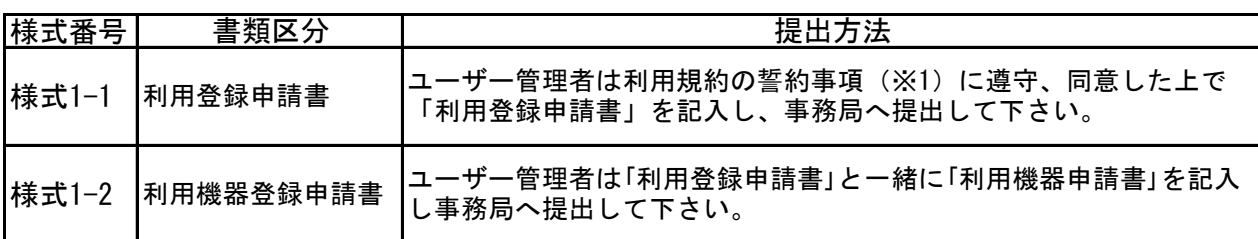

※1 利用規約の誓約事項は4つあります。

「利用規約」 「利用に係わる規程」 「利用に関する誓約事項」 「個人情報の適切な取扱い方針」

②必要に応じて保管又は提出する書類

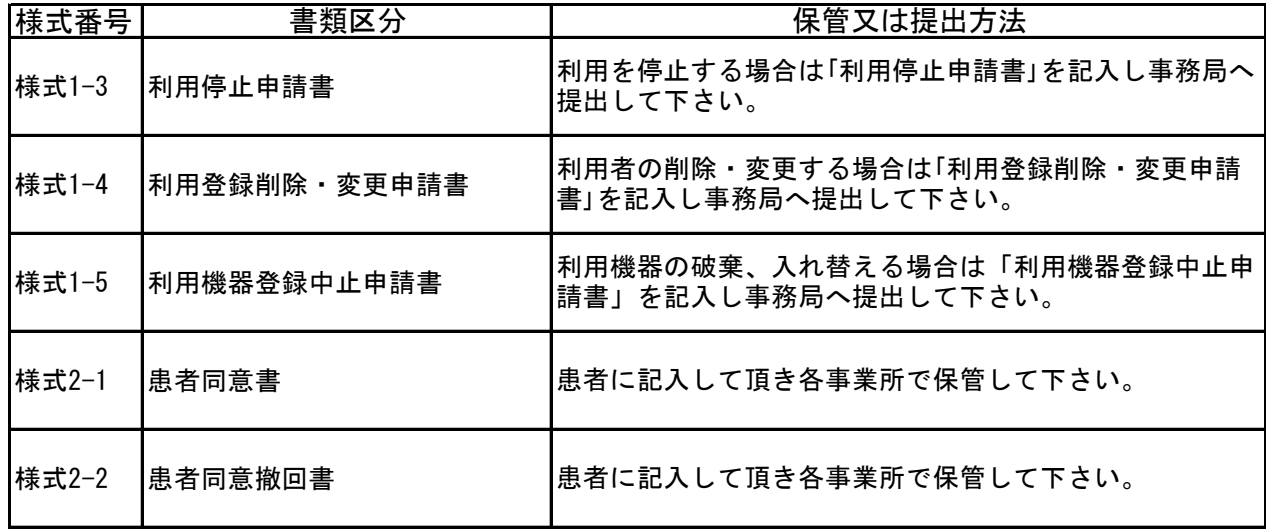

## 問い合せ先

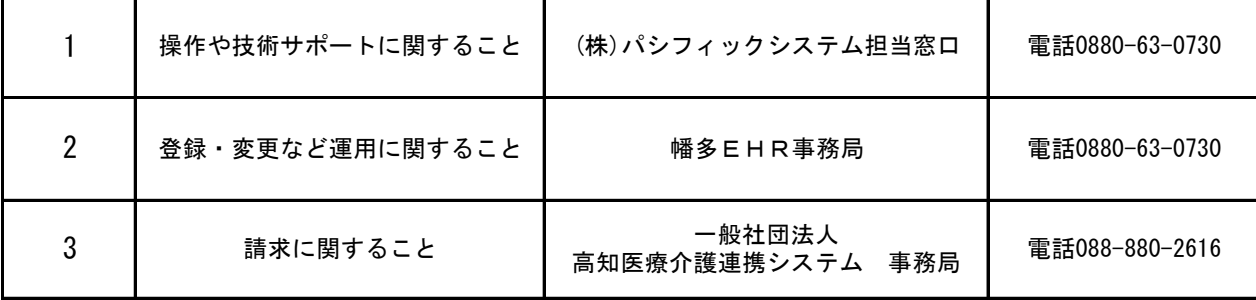